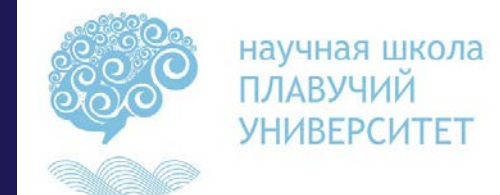

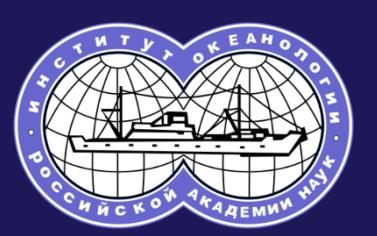

# **CorelDRAW в современной океанологии**

## Игорь Медведев лаборатория цунами

17.04.2018

### **CorelDRAW**

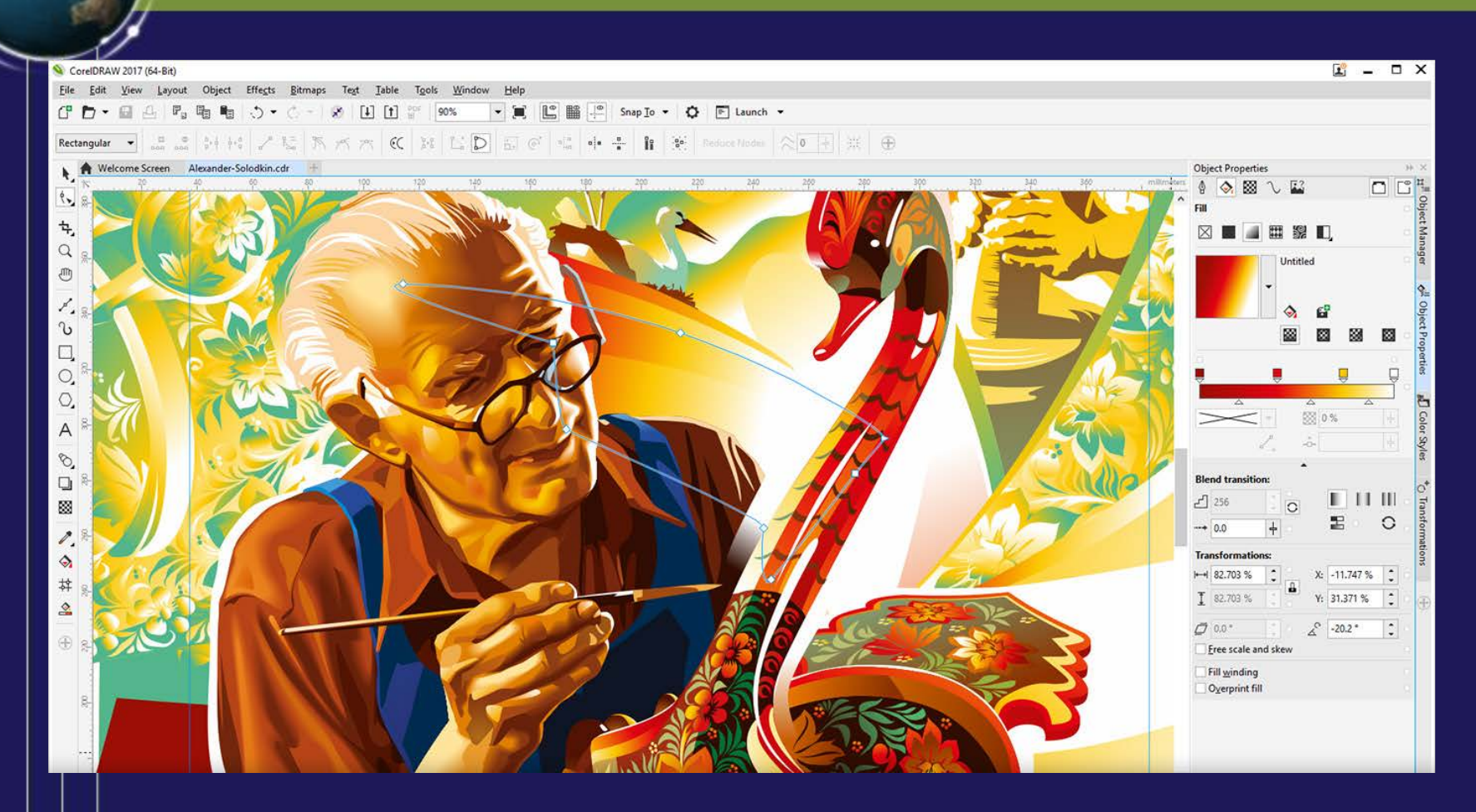

Программа предназначена для создания и редактирования векторной графики

## CorelDRAW

Основной пакет программ CorelDRAW Graphics Suite 2017:

- CorelDRAW 2017;
- Corel<sup>®</sup> PHOTO-PAINT<sup>®</sup> 2017;
- Corel Font Manager™ 2017;
- Corel® PowerTRACE™ 2017 (входит в состав CorelDRAW 2017);
- Corel® CAPTURE™ 2017;
- Corel® CONNECT™ 2017;
- Corel® Website Creator™

## CorelDRAW

Вспомогательные приложения, входящие в состав CorelDRAW Graphics Suite 2017:

- Microsoft Visual Basic for Applications 7.1 автоматизация задач;
- Microsoft Visual Studio Tools for Applications 2015 автоматизация задач и использование прогрессивных макросов;
- BenVISTA PhotoZoom Pro 4 плагин для увеличения цифровых изображений;
- Barcode Wizard генератор штриховых кодов в стандартных форматах;
- Duplexing Wizard мастер двусторонней печати;
- WhatTheFont онлайн-сервис опознавания шрифтов;
- GPL Ghostscript улучшенный импорт файлов EPS и PS.

#### 17.04.2018 4/20

## План доклада

- Правка рисунков (карт, графиков)
- Создание сложных рисунков
- Создание новых рисунков, схем и т.п.
- Трассировка и оцифровка изображений
- Импорт и экспорт изображений
- Создание постеров

### Правка рисунков

## Сделали в Surfer

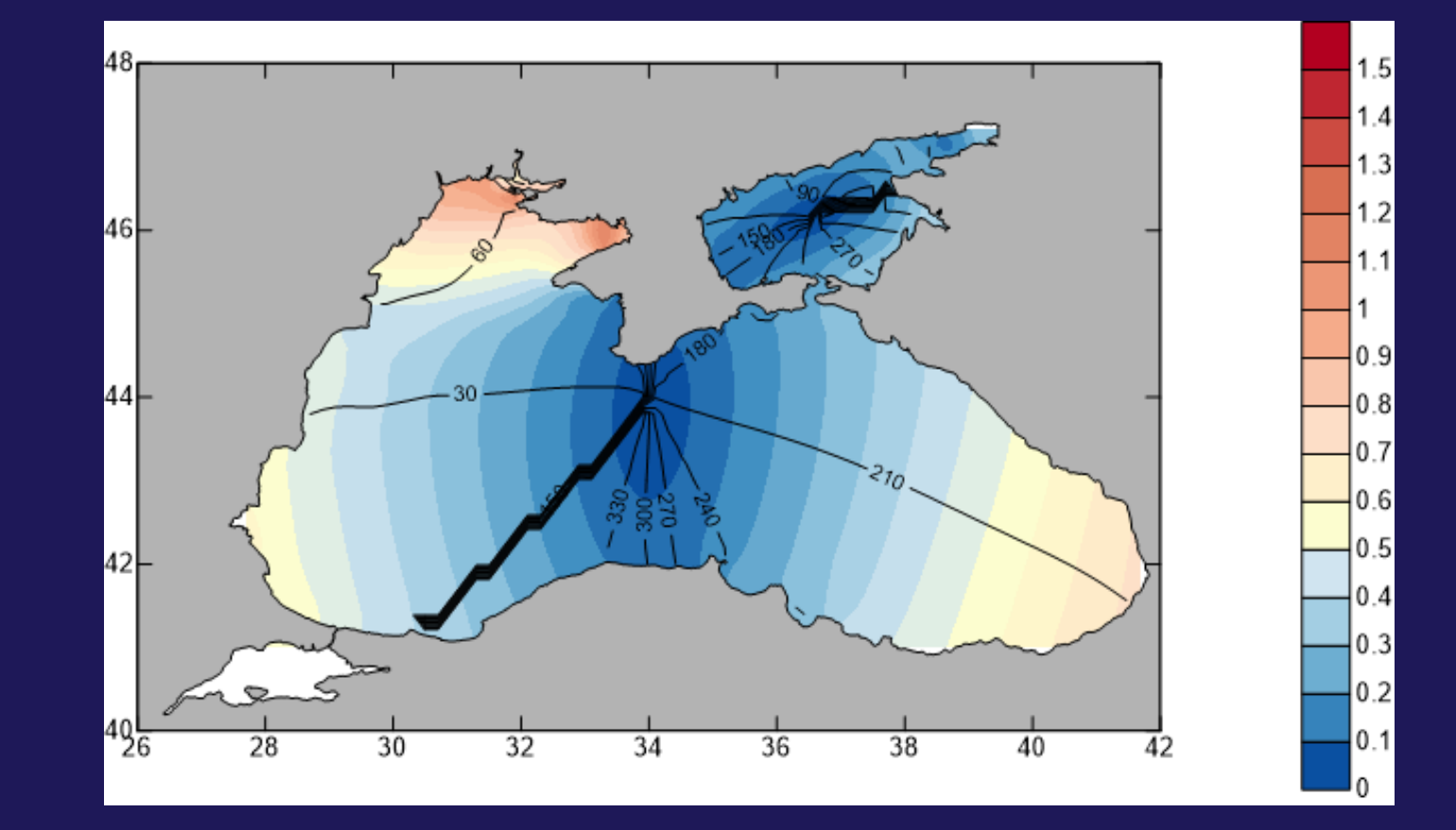

### Правка рисунков

## Сделали в Surfer

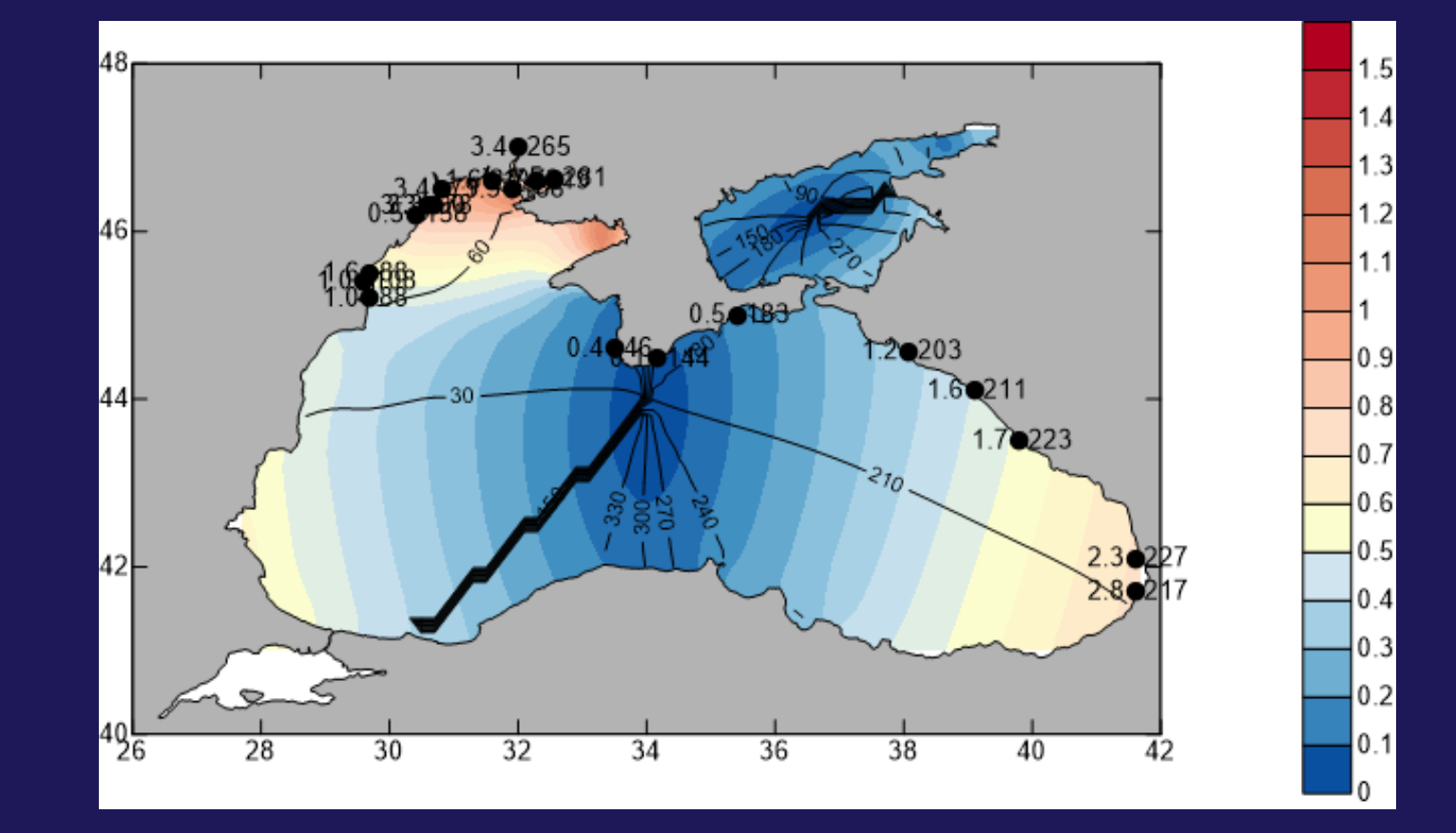

### Правка рисунков

## Подправили в Corel

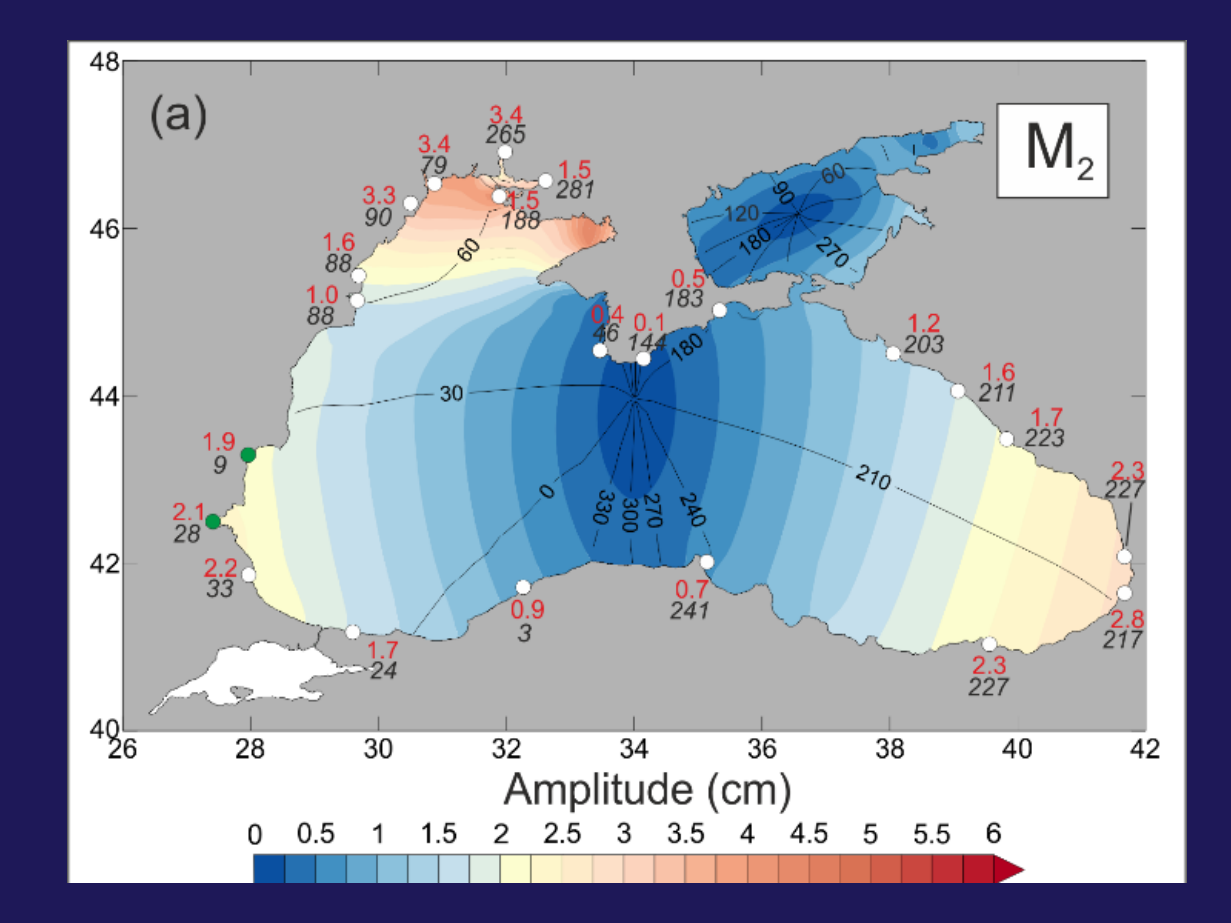

17.04.2018 8/20

## Правка рисунков Подправили в Corel

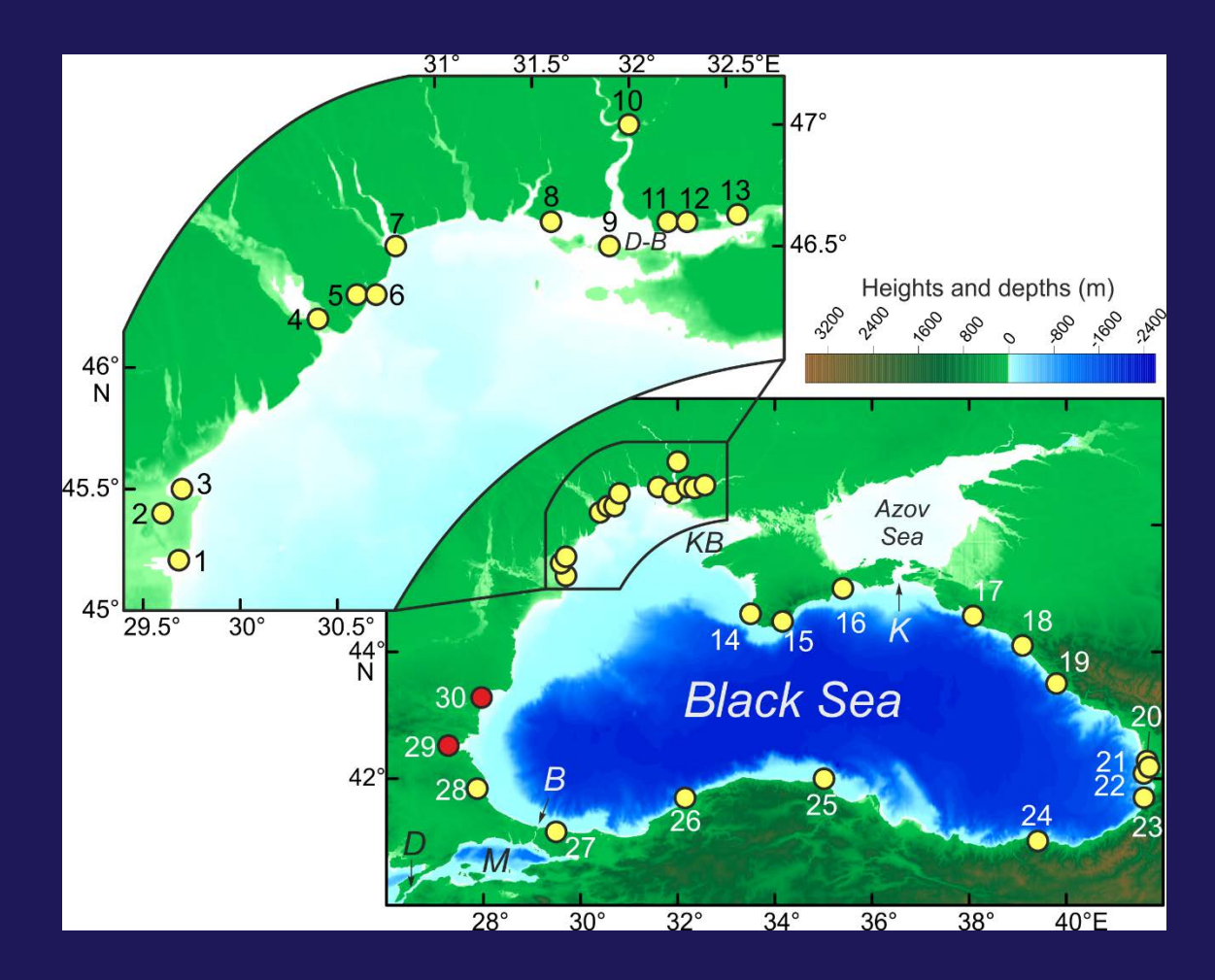

17.04.2018 9/20

### Создание сложных рисунков

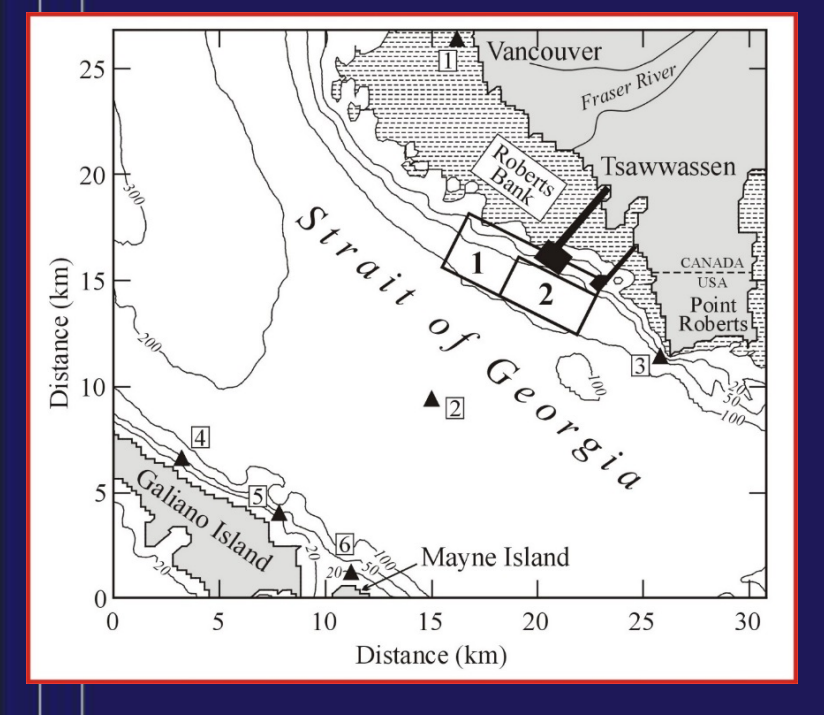

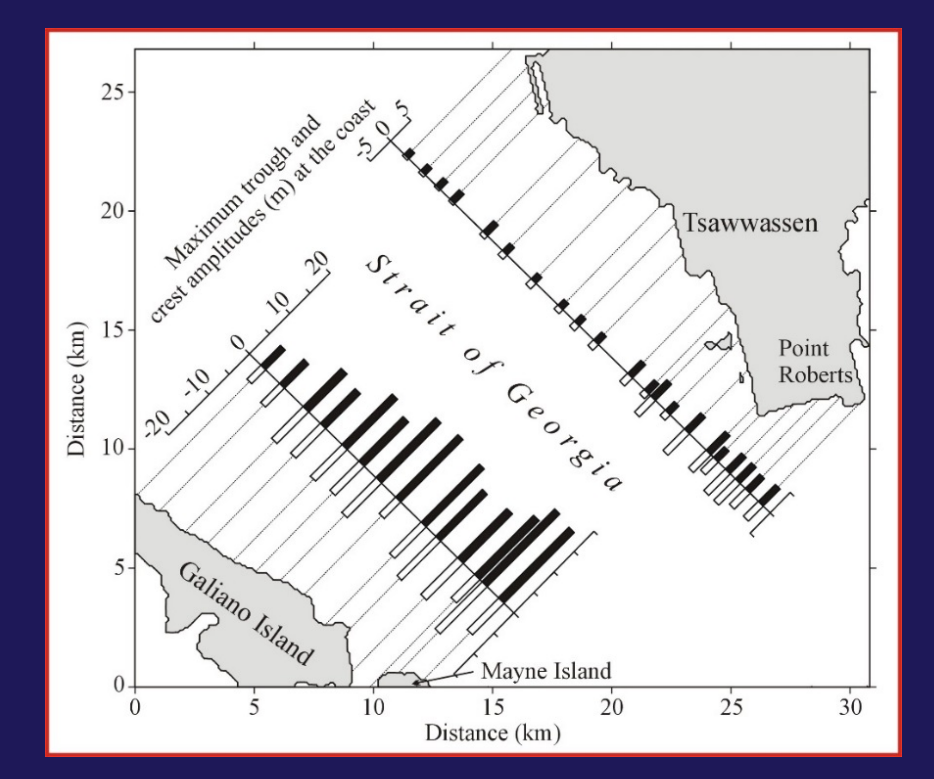

*Rabinovich et al.,* **2004** 

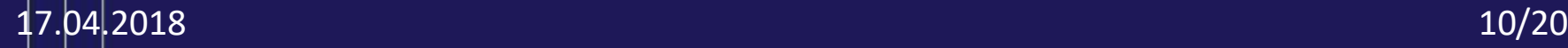

### Создание сложных рисунков

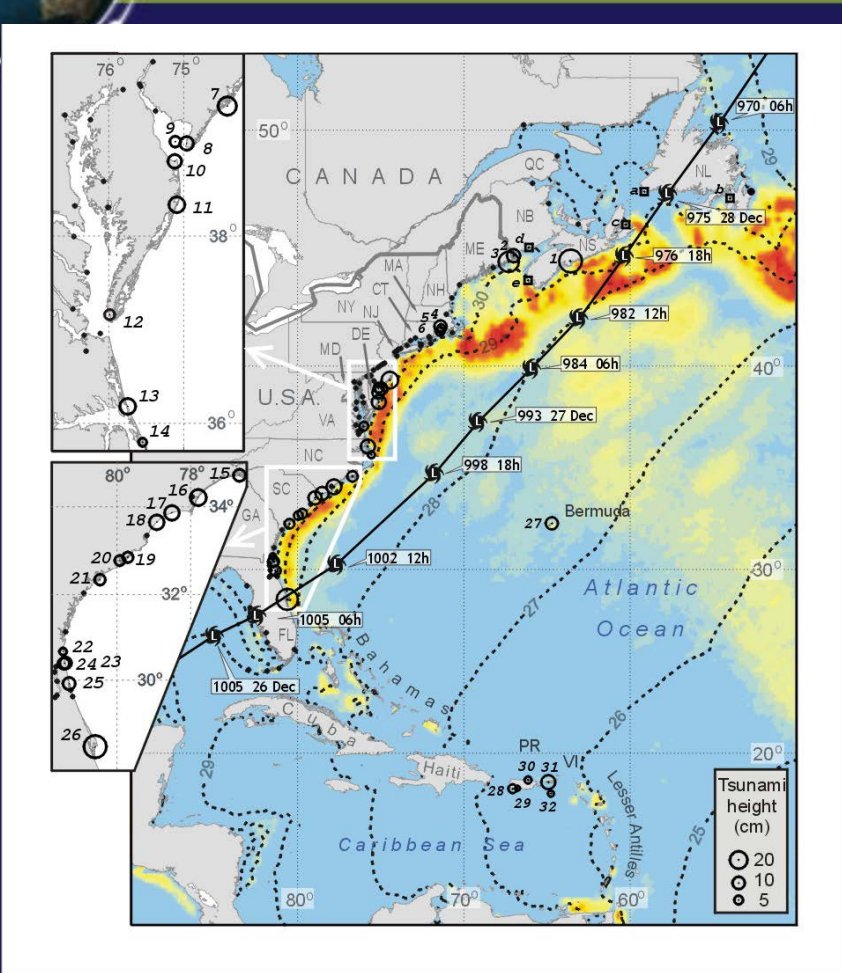

*Thomson et al.,* 2007

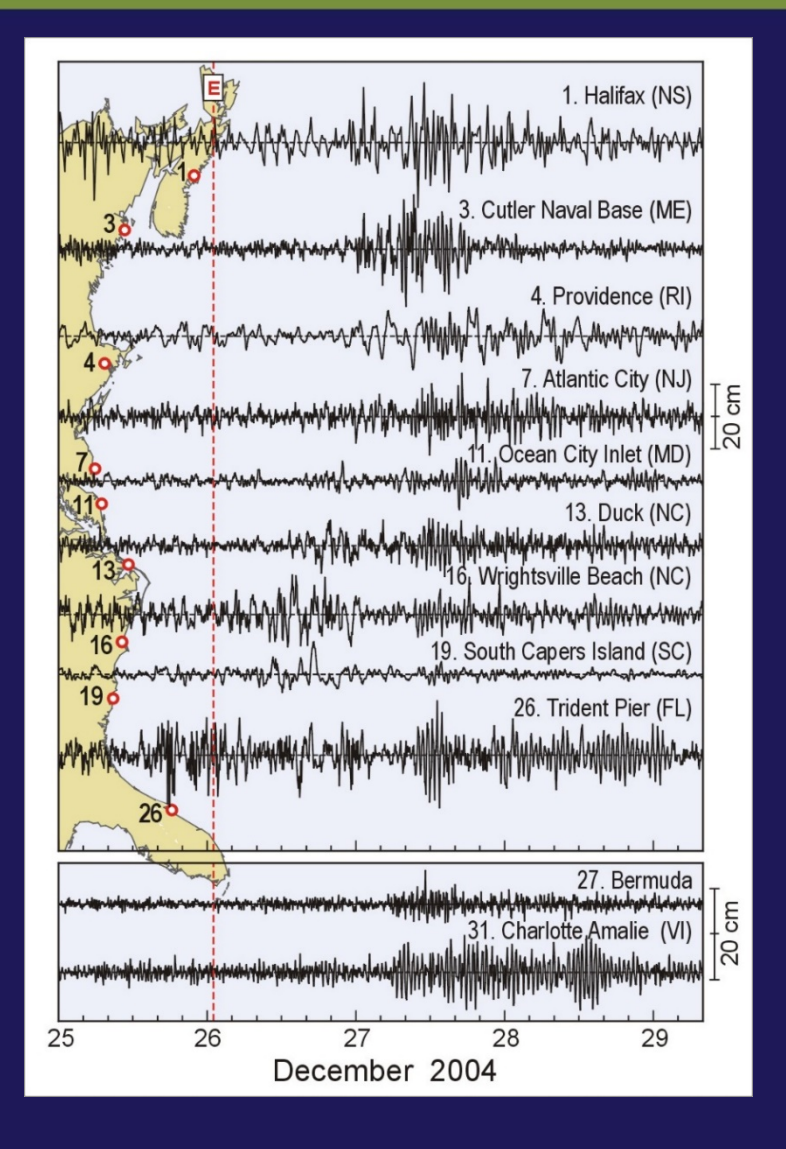

17.04.2018 11/20

### Создание рисунков и схем

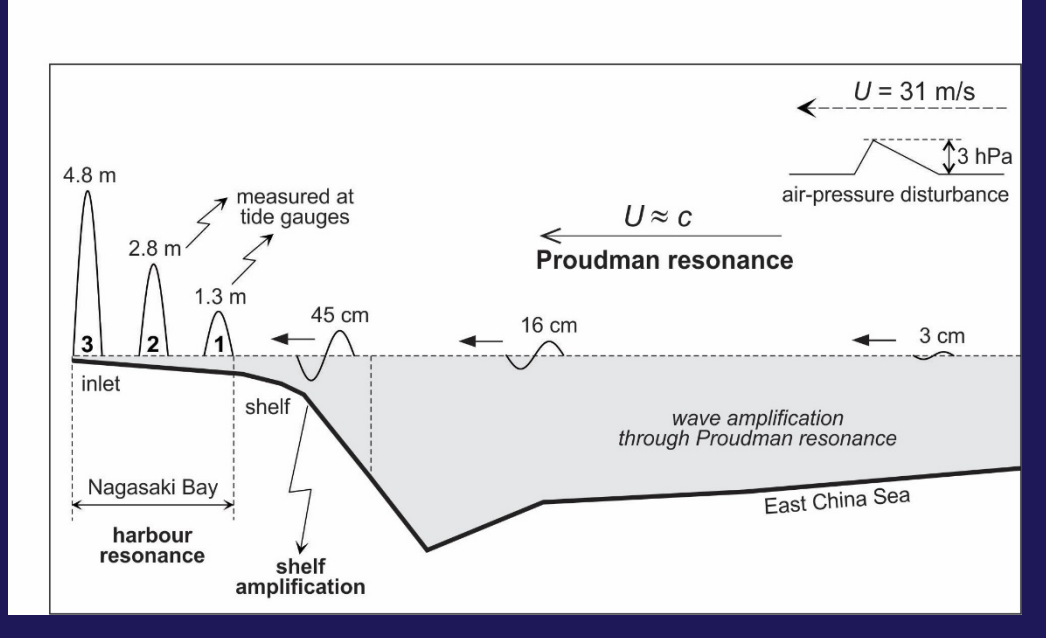

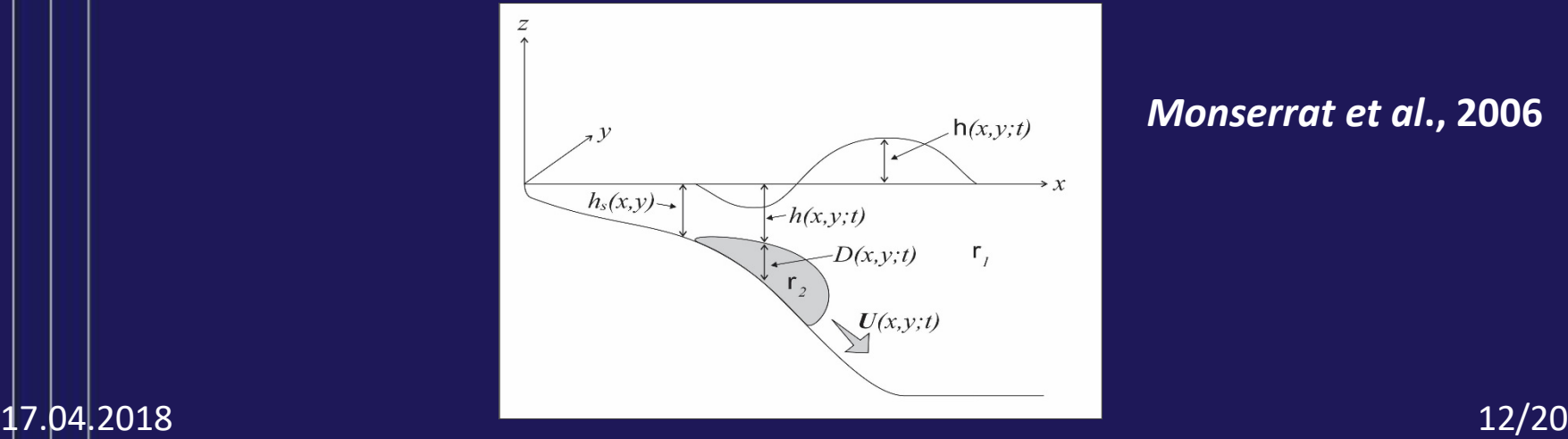

#### *Monserrat et al***., 2006**

### Создание рисунков и схем

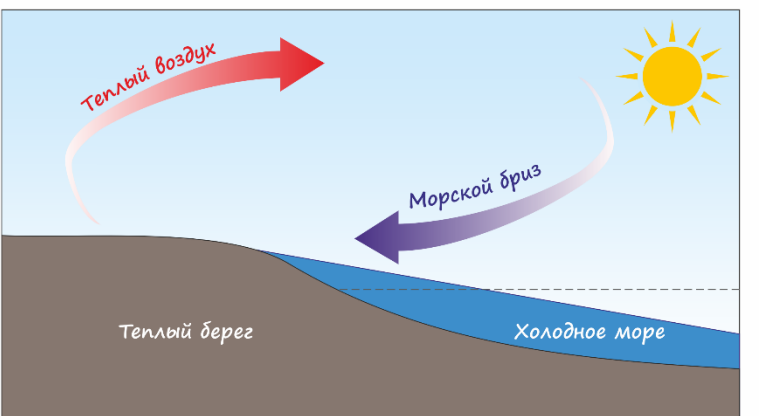

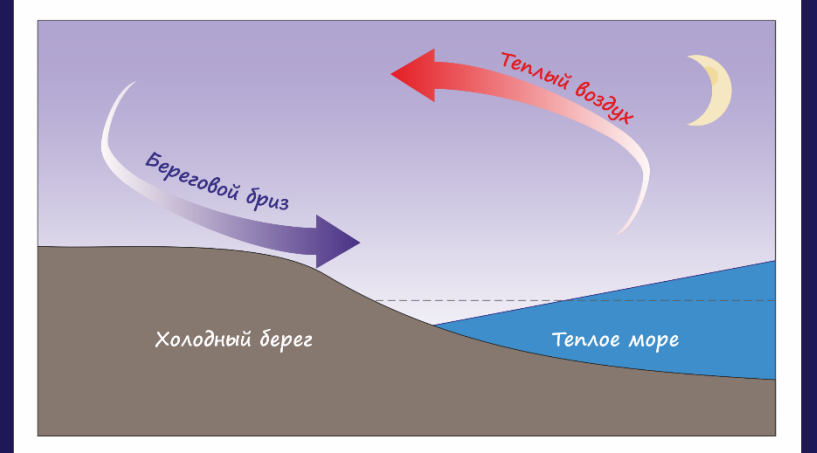

#### Формирование бризовых колебаний уровня моря

#### 17.04.2018 13/20

### Создание рисунков и схем

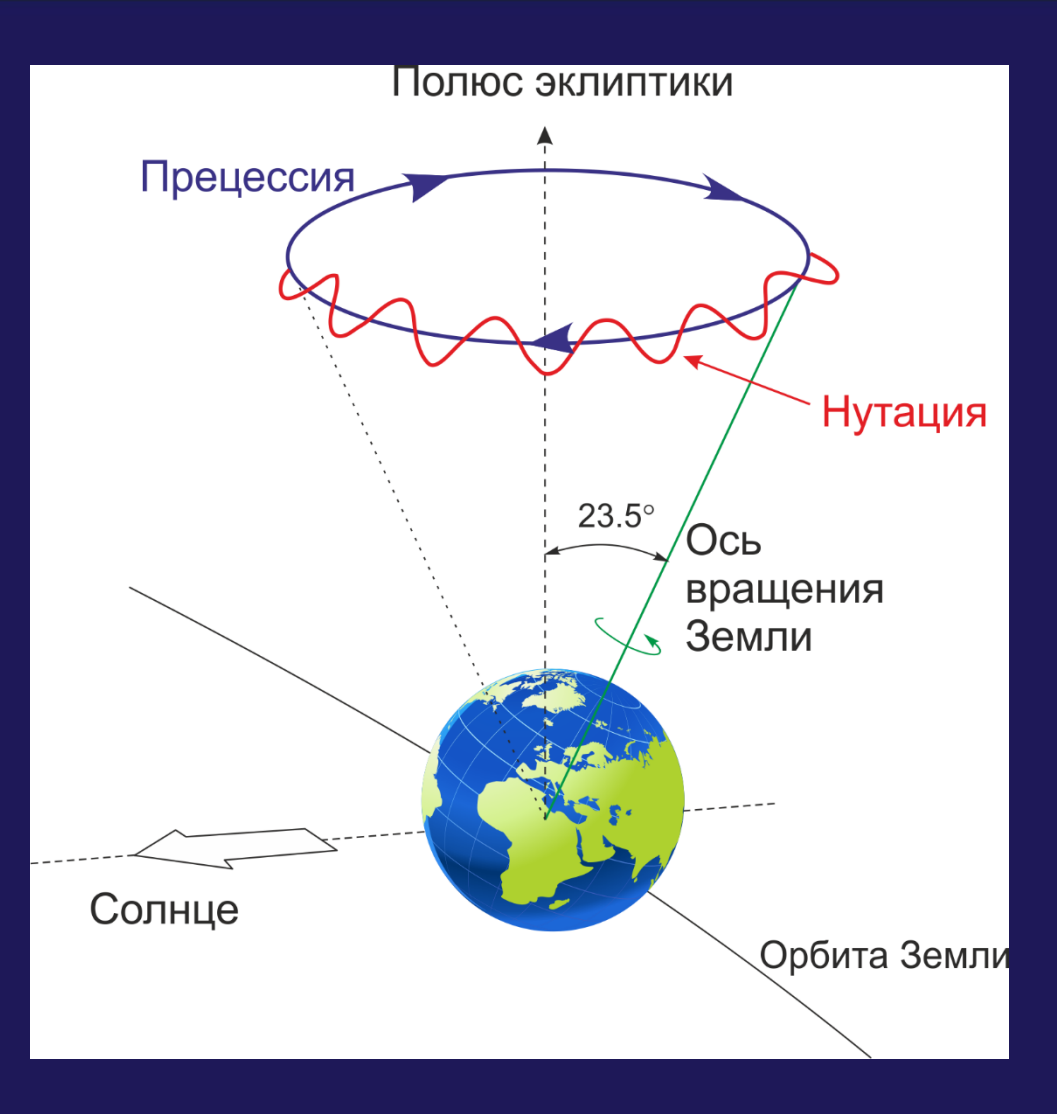

## Трассировка изображений

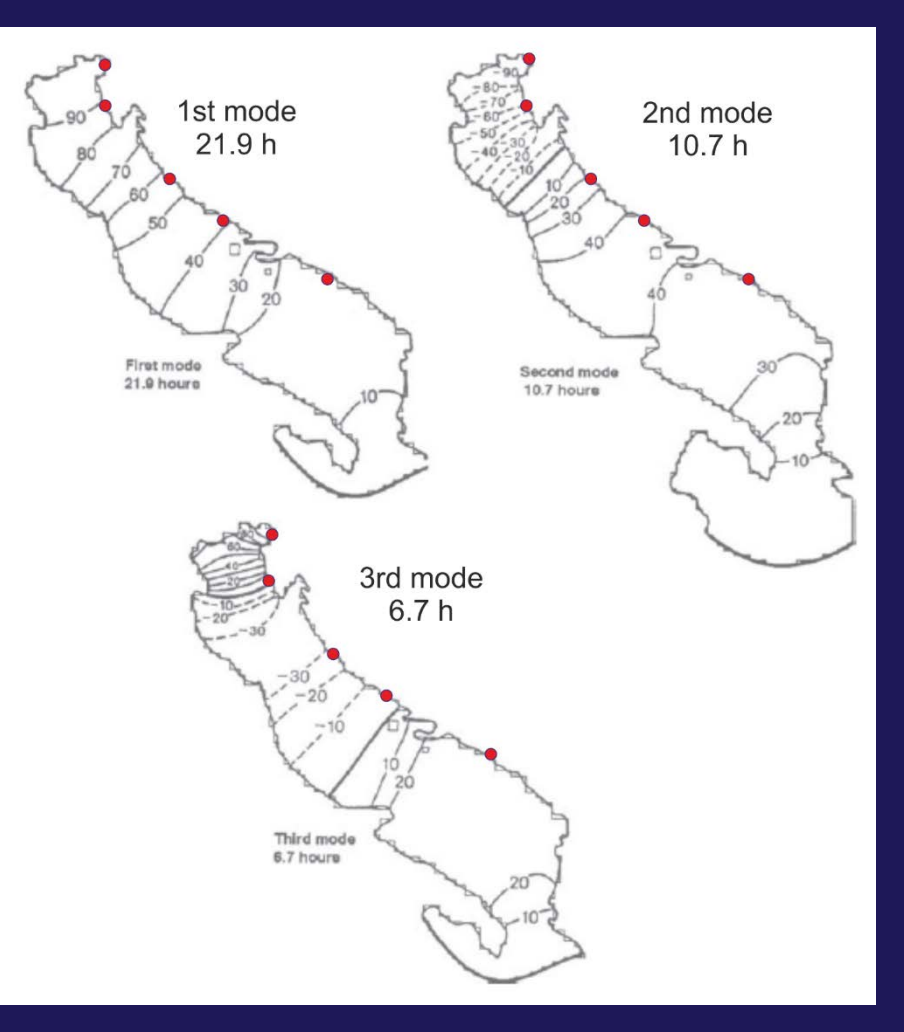

*Cushman-Roisin et al.*, 2001

#### 17.04.2018 15/20

## Трассировка изображений

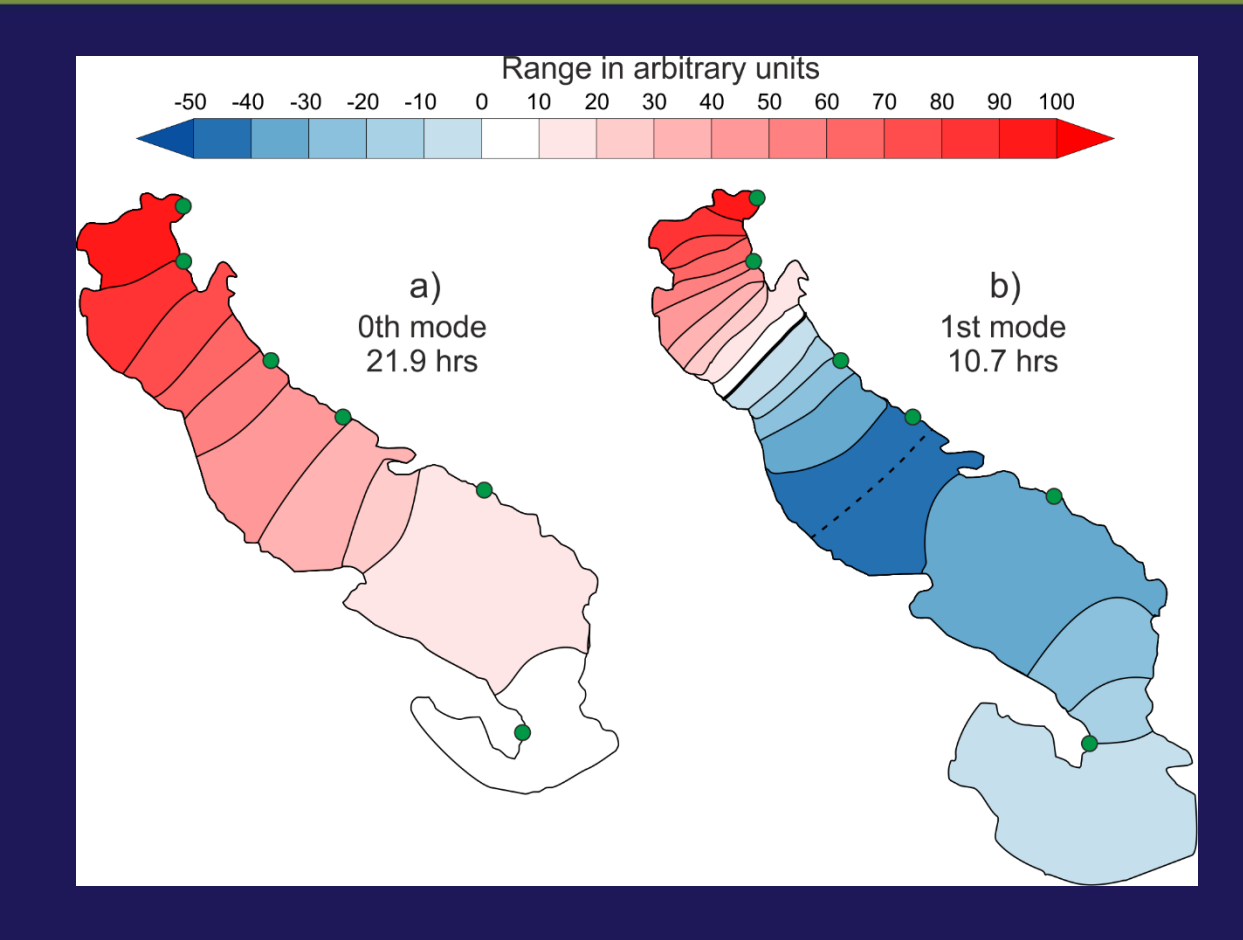

*Medvedev et al., 2018*

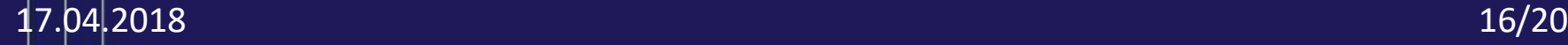

### Импорт и экспорт

### Импорт через Paste Special

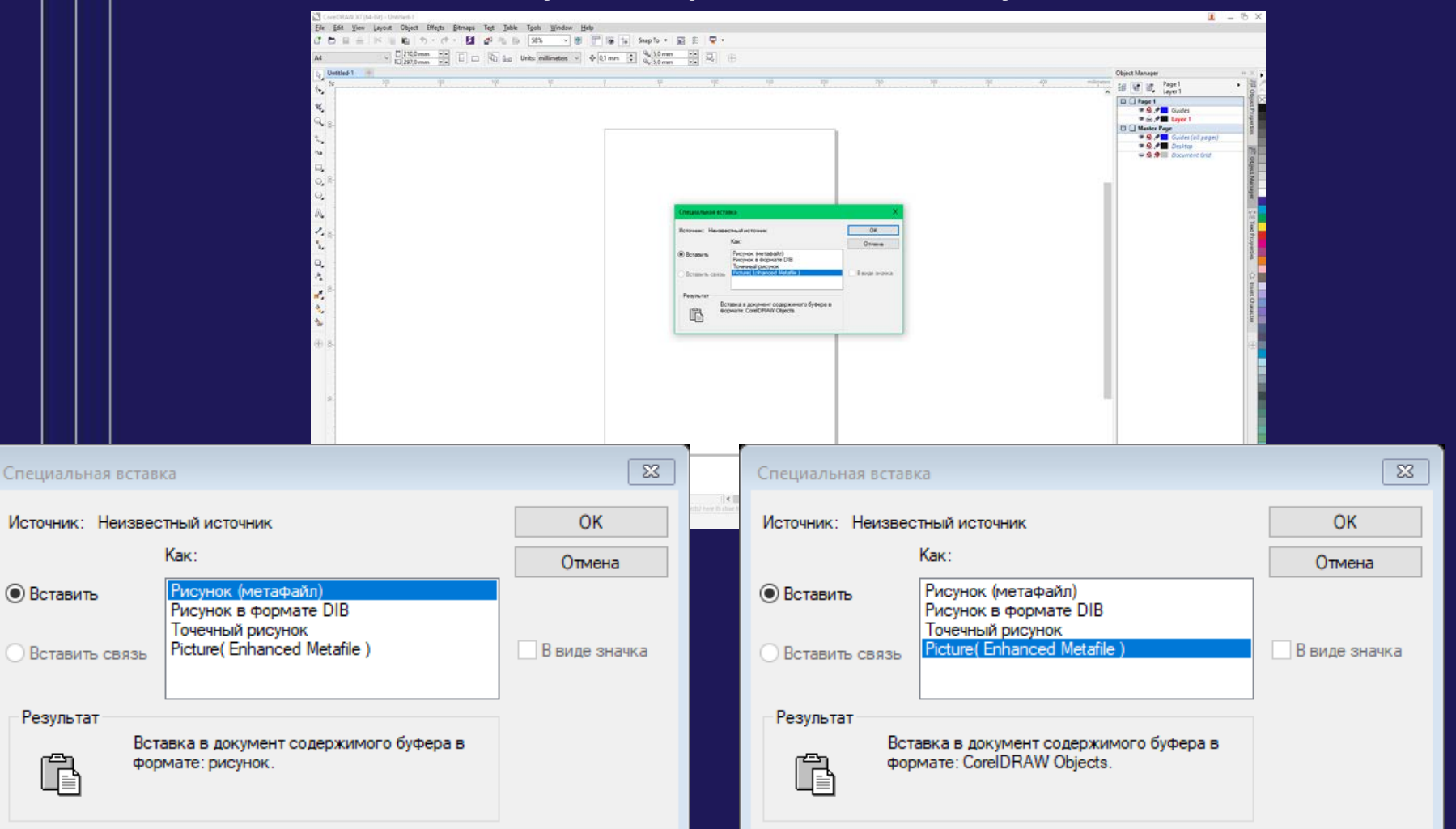

Crieu

#### 17.04.2018 17/20

### Импорт и экспорт

### Экспорт:

Растровые изображения:

• jpg, png, tiff

Векторные изображения

- pdf
- eps (Encapsulated PostScript)

### Создание постеров

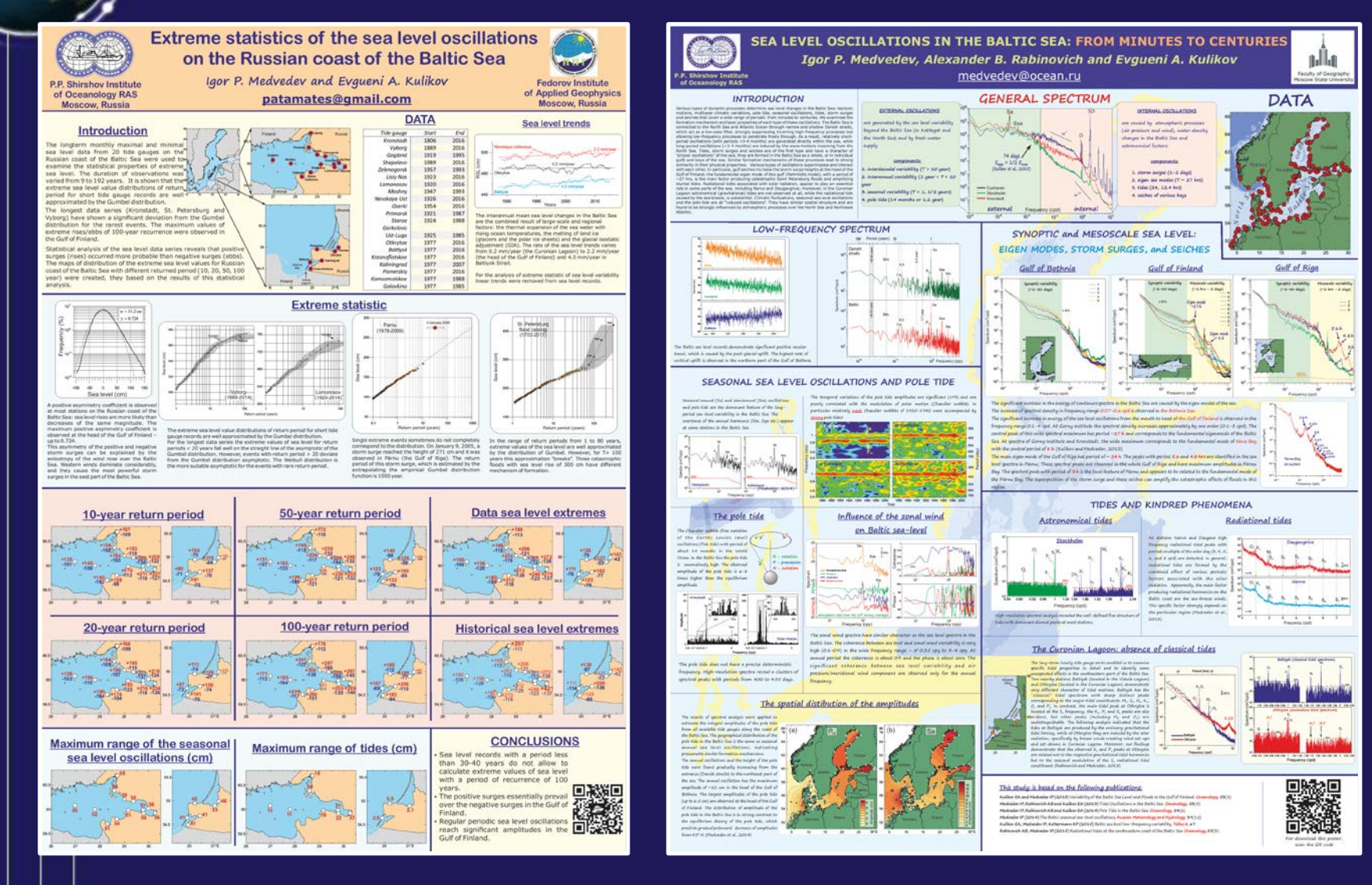

17.04.2018 19/20

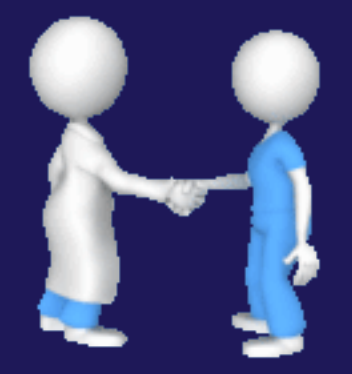

### к.ф.-м.н. Игорь Медведев с.н.с. лаборатории цунами ИОРАН medvedev@ocean.ru

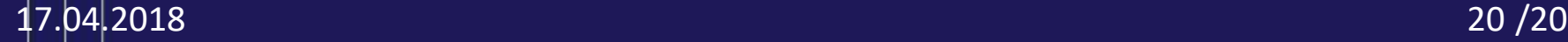